シール φ45mm(真円タイプ)

印刷色1 印刷色2

※全面柄の場合は -----塗り足しラインまでデザインを入れてください。

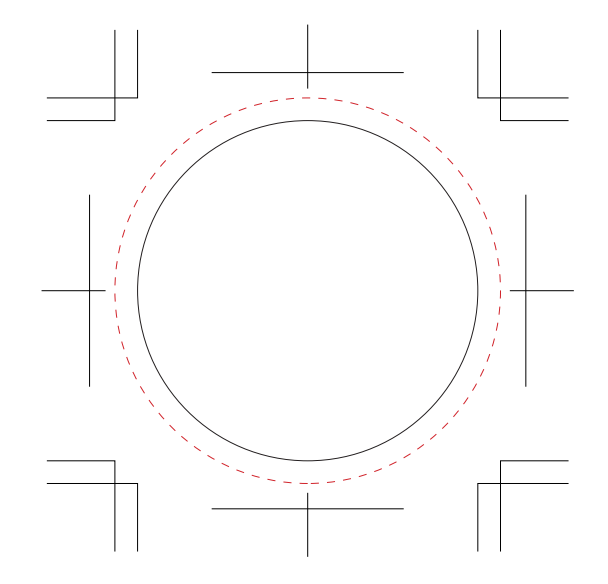

## 印刷色を以下の基本色からお選びいただけます

(※下記以外で特色がすでに決まっている場合はご指定ください。その他ご希望のある場合はご相談ください。)

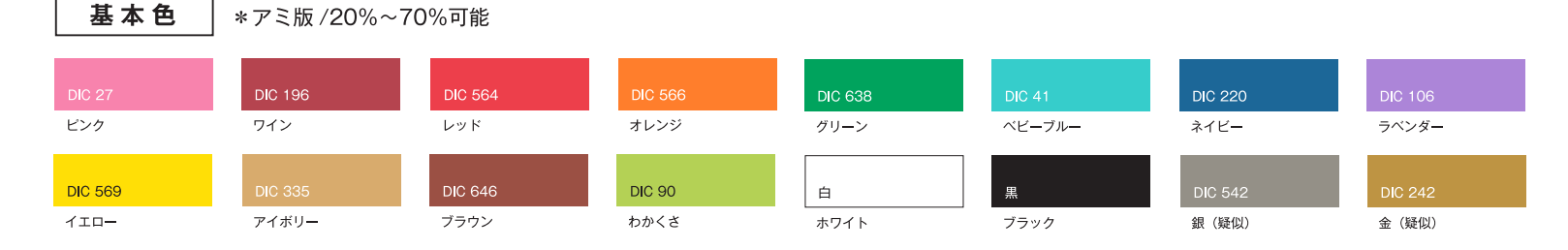

注意事項

□ 原寸サイズ、特色設定でデータ作成ください。 □ データは Illustrator CS3以上でai形式で保存ください。 □ デザインはデザインレイヤーに配置してください。 □ 文字は全てアウトライン化してください。 (データ作成ガイドページ参照) □画像は解像度350dpi以上にしてください。 (データ作成ガイドページ参照) □ 透明効果は使用しないでください。 □ 全面にベタやデザインがある場合はトリムマークまで 3mmの塗りたしを作成してください。 □ 細かい絵柄(0.2mm以下の細い線)や5pt以下の小さい 文字は潰れる場合があります。 □ 紙質の影響により、画面の見た目よりも実際の仕上りは 少し色が沈みます。

入稿データは「レイヤー」にあります 「印刷範囲・説明」を削除(ゴミ箱)して、 入稿お願いします。